# OMÜ, İSTATİSTİK BÖLÜMÜ, ZAMAN SERİLERİ ANALİZİ DERS NOTLARI **Prof. Dr. VR USLU / 2020**

# Üstel Düzleştirme

Üstel düzleştirme bir zaman serisini düzleştirmenin en yaygın yolu olarak bilinmektedir. Basit hareketli ortalama tekniği nasıl her bir gözleme eşit ağırlık veriyorsa, üstel düzeltme tekniğinde, gözlem geriye doğru gittikçe yani gözlendiği dönem eskidikçe daha az ağırlık atanmaktadır. Böylece yakın dönem gözlemlerine büyük, uzak dönem gözlemlerine daha küçük ağırlıklar atanarak yakın geçmişteki değişimin gelecek dönemi tahmin etmede daha fazla katkı sağlaması amaçlanır.

Hareketli ortalamalar da gözlemlere 1/n ağırlığının atandığını biliyoruz. Üstel düzeltme yöntemine her bir gözleme atanacak ağırlıkların belirlenmesi için farklı yaklaşımlar bulunmaktadır.

# 1.2.1.1. Tek parametreli Üstel Düzeltme

İngilizcesi "*Single Exponential Smoothing*" olan bu yöntem literatürde "*Simple Exponential Smoothing"* yani *"Basit Üstel Düzleştrime"* olarak da bilinmektedir. Zaman serisi trend ve/veya mevsimsel davranış içermediğinde iyi sonuçlar veren bir yöntemdir. Bu yöntemde zaman serisi verilerini  $Y_t$ , t=1,2,...,T olarak temsil ettikten sonra zaman serisinin 1. gözlemini ilk bulunan düzleştirilmiş değer olarak atar  $S_2 = y_1$  ve 3. döneme ait düzleştirilmiş değer ise

$$
S_3 = \alpha y_2 + (1 - \alpha) S_2
$$

ile hesaplanır. Buna göre herhangi bir t dönemi için düzeltilmiş seri değerlerine ait genel formül

 $S_t = \alpha y_{t-1} + (1 - \alpha) S_{t-1}$   $0 < \alpha \le 1$   $t \ge 3$  (1.3.1)

olarak verilir.  $S_1$  gözlemi yoktur. Bu yaklaşımla düzleştirilmiş değerleri hesaplama işlemine "Tek parametreli Üstel Düzeltme" tekniği denir. Buradaki  $\alpha$  parametresi düzleştirme sabiti olarak bilinir.

# İlk Ağırlığın Atanması

Seride ilk gözleme atanacak ağırlık seride geriye kalan gözlemlere atanacak ağırlıkların belirlenmesinde önemli rol oynamaktadır.  $S_2'$  yi  $y_1$  olarak atamak, yaklaşımlardan biridir. Literatürde düzleştirilmiş ilk değer  $S_1$  için tüm gözlemlerin ortalamasının alındığı yaklaşımlar mevcuttur.  $S_1$  ortalama olarak belirlendikten sonra diğer düzleştirilmiş değerler yine (1.3.1) formülü ile bulunmaktadır. Örneğin MINITAB programı,  $\alpha$  yı araştırmacının kendi belirlediği seçenekte düzleştirilmiş değerlerde eksiltme yapmaz S<sub>0</sub> olarak ilk 6 gözlemin ortalamasını alır. Diğer tüm düzleştirilmiş değerleri yine (1.3.1) e göre hesaplar.

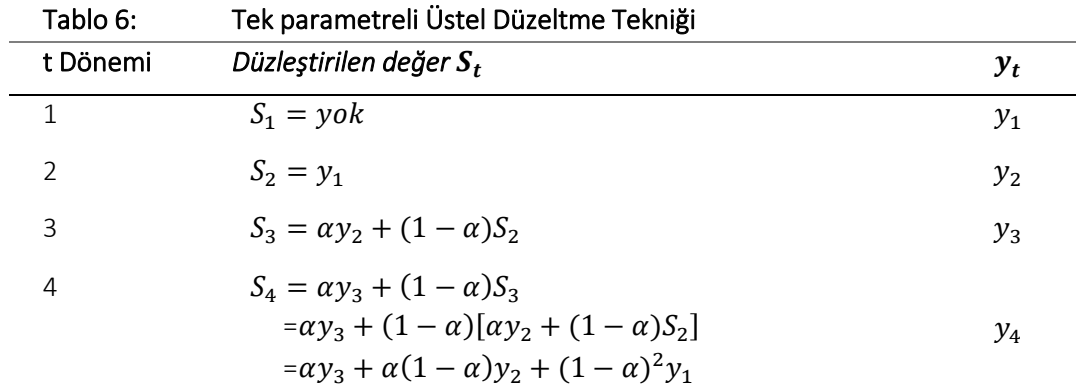

2

$$
S_5 = \alpha y_4 + (1 - \alpha) S_4
$$
  
=  $\alpha y_4 + (1 - \alpha) [\alpha y_3 + \alpha (1 - \alpha) y_2 + (1 - \alpha)^2 y_1]$   $y_5$   
=  $\alpha y_4 + \alpha (1 - \alpha) y_3 + (1 - \alpha)^2 y_2 + (1 - \alpha)^3 y_1$ 

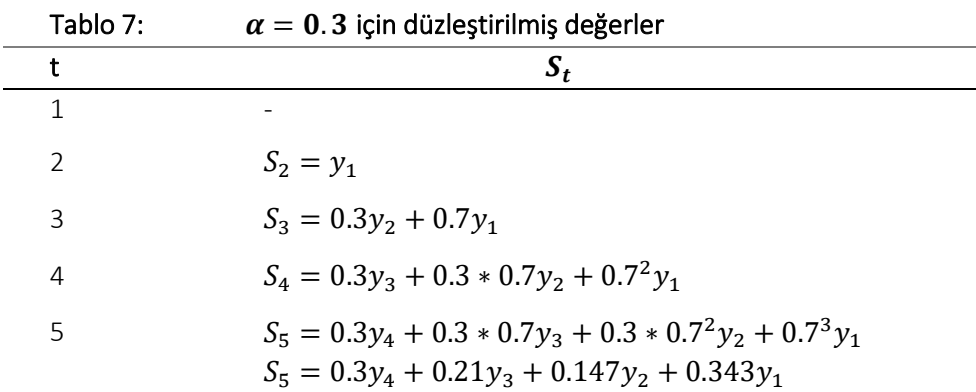

Şeklinde ilerler ve ağırlıklar toplamı =1 dir. Örneğin  $\alpha = 0.7$  için

 $S_5 = 0.7y_4 + 0.21y_3 + 0.063y_2 + 0.027y_1$ 

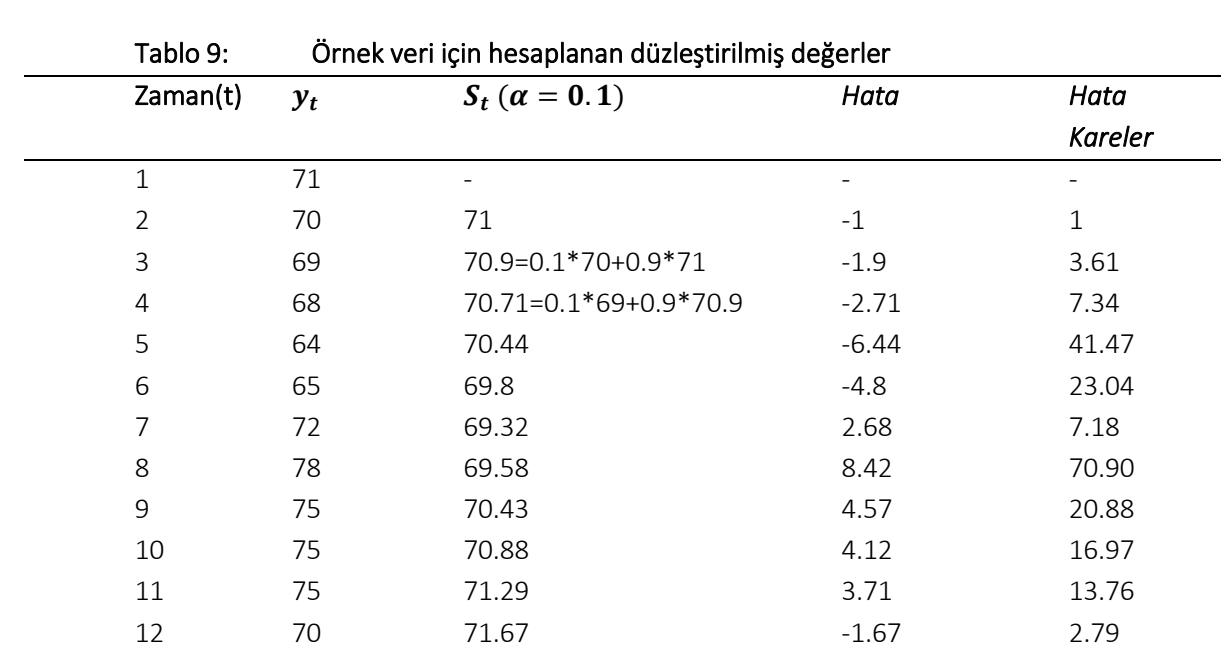

Aşağıdaki tabloda tüm yönüyle bir örnek zaman serisinin tahmin değerleri oluşturulmuştur. Bu tabloyu incelemek düzleştirmenin nasıl yapıldığına açık bir örnek teşkil etmektedir.

Hata kareler toplamı(HKT)=208.94 bulunur dolayısıyla Hata kareler ortalaması(HKO)= $\frac{208.94}{11}$  $\frac{10.94}{11} \approx 19$ 

olarak hesaplanmaktadır. Farklı bir  $\alpha$  değeri için, örneğin  $\alpha = 0.5$  için hata kareler ortalaması 16.29 olarak hesaplanmıştır.

3

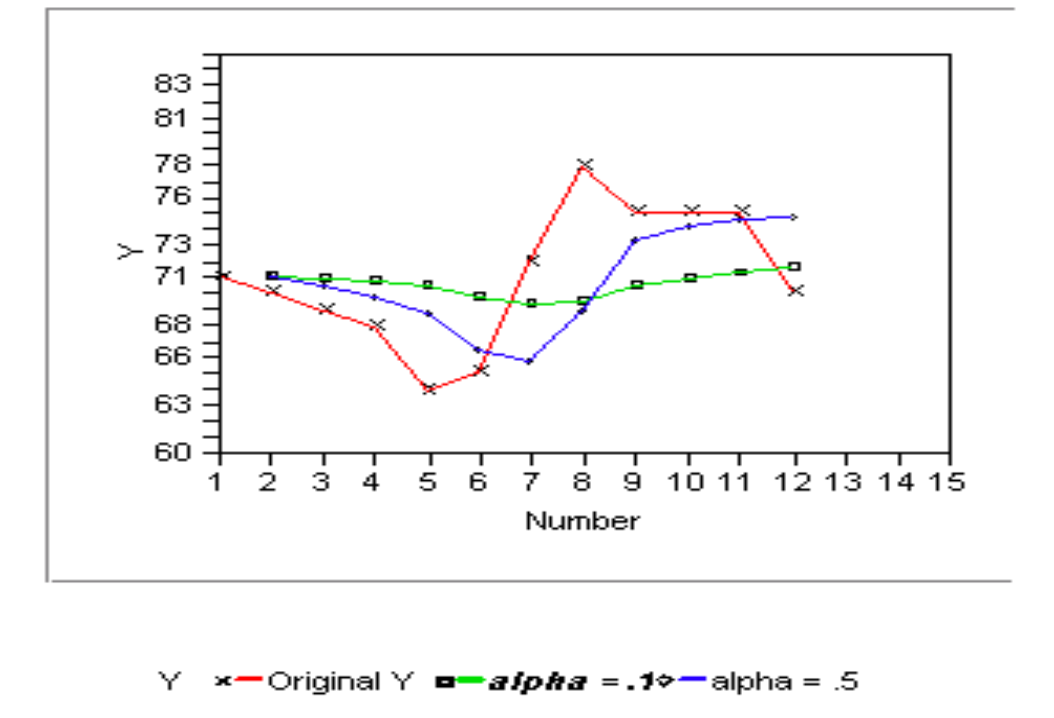

*Grafik 10:* üstel düzeltme yöntemi ile tahmin edilmiş seri ve orijinal kıyaslaması

#### Tek parametreli Üstel Düzeltme İle Öngörü

Üstel düzeltme ile bir önceki bölümde gözlenen değerleri düzleştirerek bir anlamda onları tahmin ettik. Bu yaklaşımda serinin gelecek dönem değerlerini tahmin etmek (öngörü yapmak) istediğimizde ise aşağıdaki yol izlenir. Aslında öngörü formülü temel formülle aynıdır.

$$
S_{t+1} = \alpha * y_t + (1 - \alpha) * S_t \qquad 0 < \alpha \le 1 \qquad t > 0
$$

dır. Bu ifade

 $S_{t+1} = S_t + \alpha * \varepsilon_t$  olarak tekrar yazılabilir. Burada  $\varepsilon_t$ , gözlenen-tahmin farkını temsil etmektedir. Bu formülü sözlü olarak ifade edecek olursak; t+1'inci (gelecek) dönemin öngörüsü, bir önceki(t) dönemine ait öngörü artı hata terimidir. Bu yaklaşımda gelecek dönem hata değerlerine ihtiyaç duyulur. Oysaki gelecek gerçek gözlemler elimizde olmadığından bu hatalar hesaplanamaz ve dolaysıyla sadece bir ileri dönemin öngörüsünü bulunabilir.

### Öngörüler

Ancak, t anına kadar yapılan gözlemler ile t+1, t+2,… gibi ileri zaman dilimlerinde gözlenecek olan seri değerlerini tahmin etmek istersek, temel formülde aşağıdaki düzenleme yapılır.

$$
S_{t+1} = \alpha * y_{origin} + (1 - \alpha)S_t
$$

Formülüne Bootstrapping tekniği denir. Bu formülde  $y_{orijin}$  sabit kalmaktadır ve zaman serisinde en son gözlenen gözlemin değeridir.

# OMÜ, İSTATİSTİK BÖLÜMÜ, ZAMAN SERİLERİ ANALİZİ DERS NOTLARI **Prof. Dr. VR USLU / 2020**

Örnek: en son verilen örnek veride son gözlenen değer 70'dir ve ona karşılık gelen tahmini değer (Yani düzleştirilen değer) 71.7 olarak bulunmuştur.  $y_{orijin}$  ileri dönem öntahminlerini hesaplamada kullanılan başlangıç değeridir.

Elimizdeki başlangıç değeri; yani en son gözlenen zaman serisinin değeri ve tahmin değeri olduğundan ileri dönem ön tahminlerini oluşturabiliriz.  $\alpha = 0.1$  olarak alınmıştı, yine  $\alpha = 0.1$  olarak alınmalıdır.

$$
S_{t+1} = \alpha y_{origin} + (1 - \alpha)S_t
$$
  $t = 1, 2, ..., 12$ 

gözlenmişti. O zaman

 $S_{13} = 0.1 * 70 + 0.9 * 71.67 = 71.5$ 

Olur. Bir sonrakini hesaplarsak;

 $S_{14} = 0.1 * 70 + 0.9 * 71.5 = 71.35$ 

elde edilir. Yeni gözlenen değer olmadığından başlangıç değeri aynı kalır.

E SI 1. 1. 1. 1. 1. 1. 1. 1. n mit is a An Danischen und  $1 - 10 - 10$ E AB

Zaman serisini seçtikten donra düzleştirme parametresinin kullanıcı tarafından belirlenen seçenek seçilidir. Düzleştirme parametresinin MINITAB ın kendi içinde kullandığı bir optimizasyon tekniği ile

MINITAB uygulaması

# OMÜ, İSTATİSTİK BÖLÜMÜ, ZAMAN SERİLERİ ANALİZİ

belirlenmesi için Optimal ARIMA şıkkı işaretlenmelidir. Diğer seçenekler aynıdır. Aşağıdaki seçeneklerin

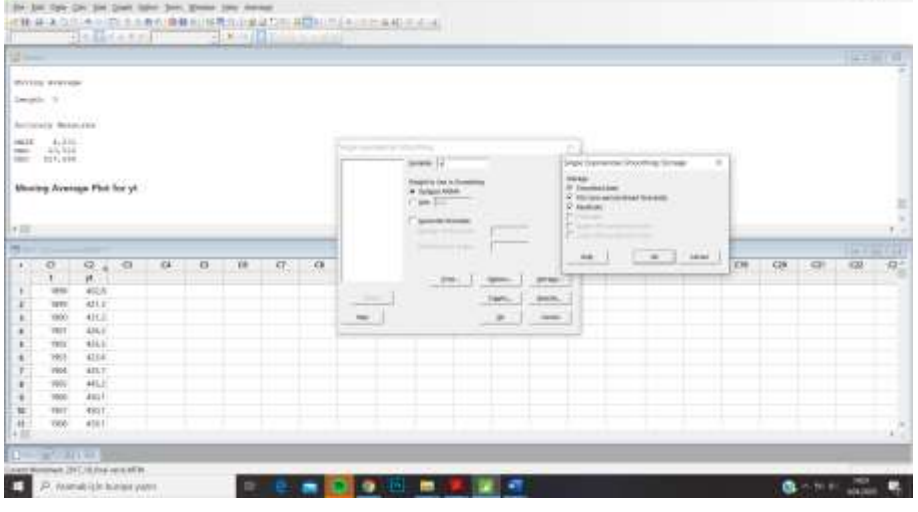

# Çıktısı;

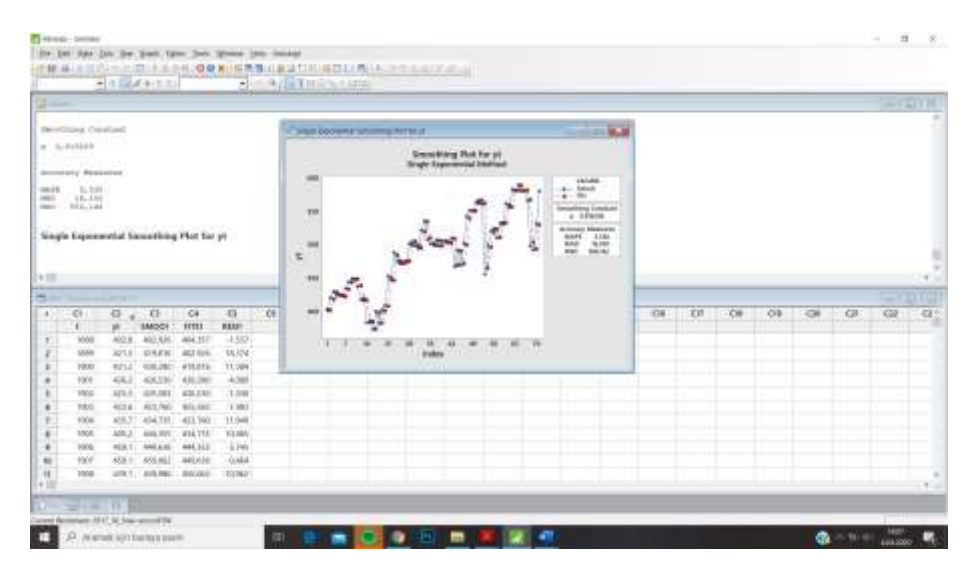

Olacaktır.